## **Table of Contents**

| Getting Started: Tables, Figures and Fit Plo | <b>s</b> 1 |
|----------------------------------------------|------------|
|----------------------------------------------|------------|

## **Getting Started: Tables, Figures and Fit Plots**

MagicPlot projects contain Tables, Figures and Fit Plots.

- Tables contain only numerical data.
- Tables which contain associated data are located in one Folder.
- Fit Plots are intended for non-linear curve fitting and subtracting baselines.
- Figures are intended to graphically represent multiple data.

| Sallery for 3.0 manual - MagicPlot 3.0                                           |                                               |
|----------------------------------------------------------------------------------|-----------------------------------------------|
| Project Edit View Table Proce                                                    | essing Tools Help                             |
| D, 🛏 🗎 🖷 🛤 🛤 🛤                                                                   | i 🖻 🖻 🗂 🦳 🔭 🔯                                 |
| Times New Roman 🔻 🛛 14                                                           | ▼ <b>D B</b> <i>I O</i> <u>U</u> <b>E E E</b> |
| 늘 Gallery for 3.0 manual                                                         | 🖽 Results 🔠 Jet                               |
| ▼ Jet<br>Jet<br>Results                                                          | Jet A                                         |
| Cross-section                                                                    | 🔄 Cross-section                               |
| <ul> <li>➢ Jet</li> <li>➢ Jet with interpolation</li> <li>➢ Waterfall</li> </ul> |                                               |

From: https://magicplot.com/wiki/ - **MagicPlot Manual** 

Permanent link: https://magicplot.com/wiki/getting\_started?rev=1275985814

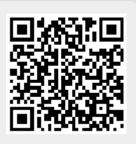

Last update: Sun Nov 8 12:20:32 2015